## **Program studiów** cz.1

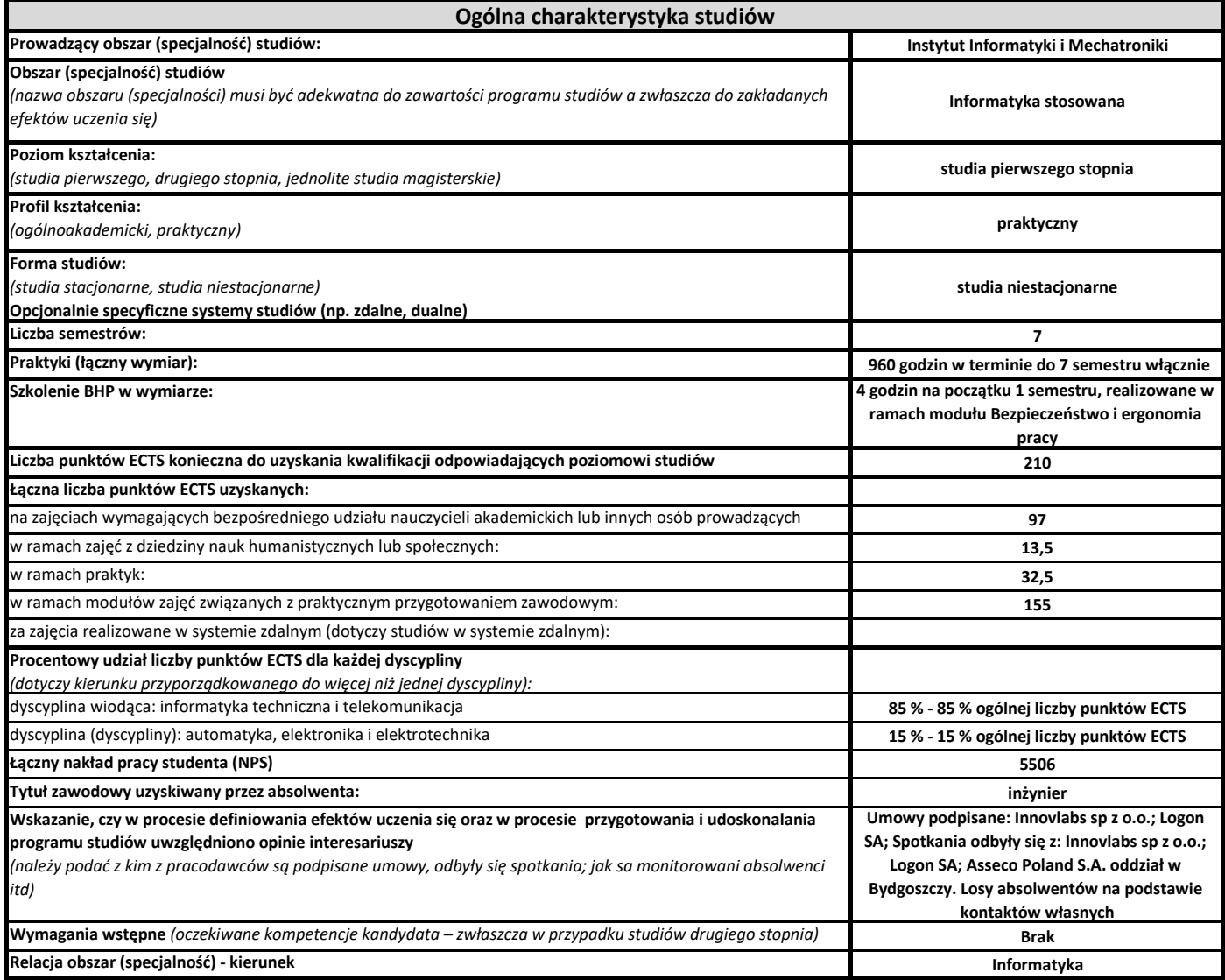

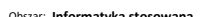

**Program studiów** cz.2

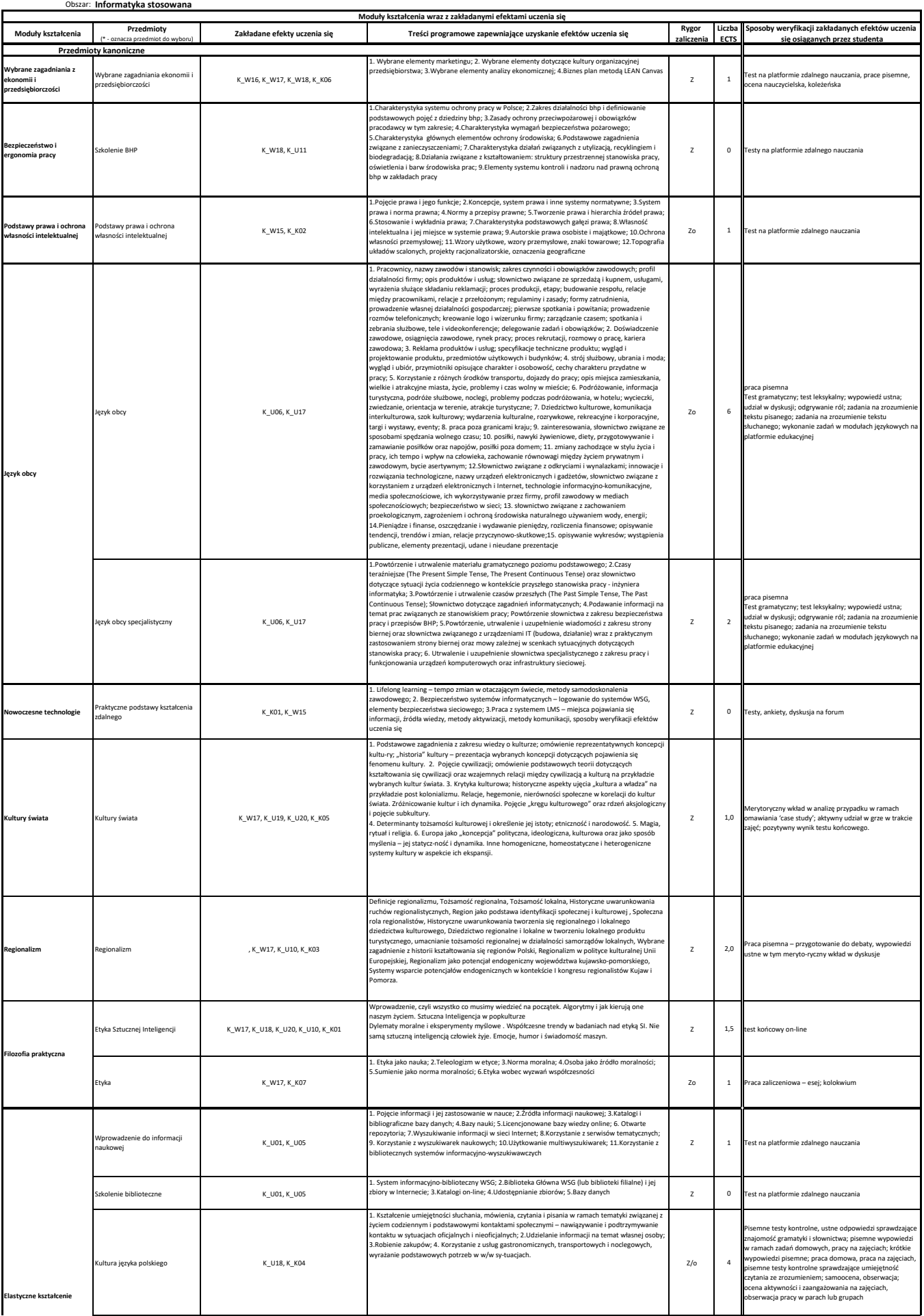

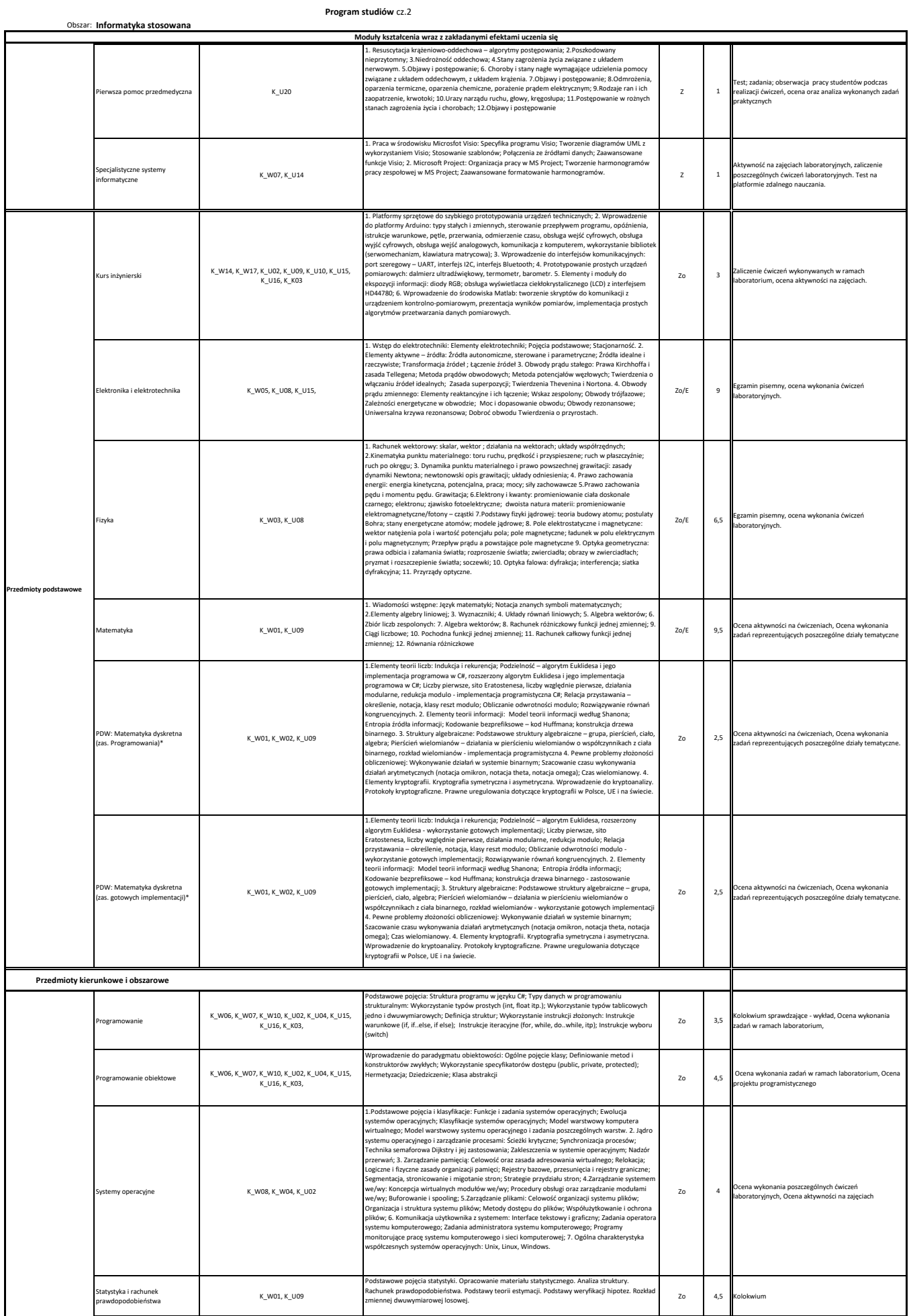

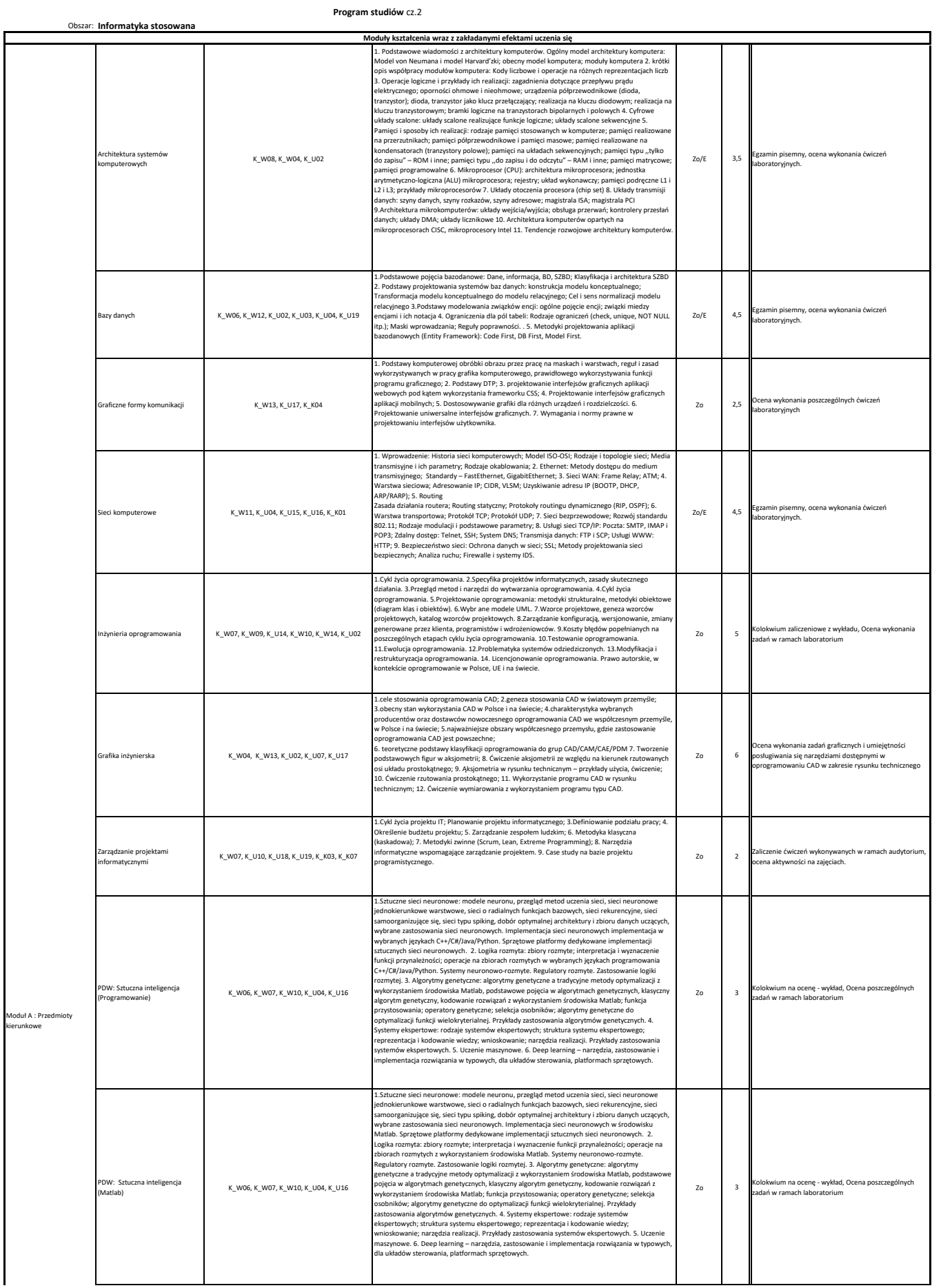

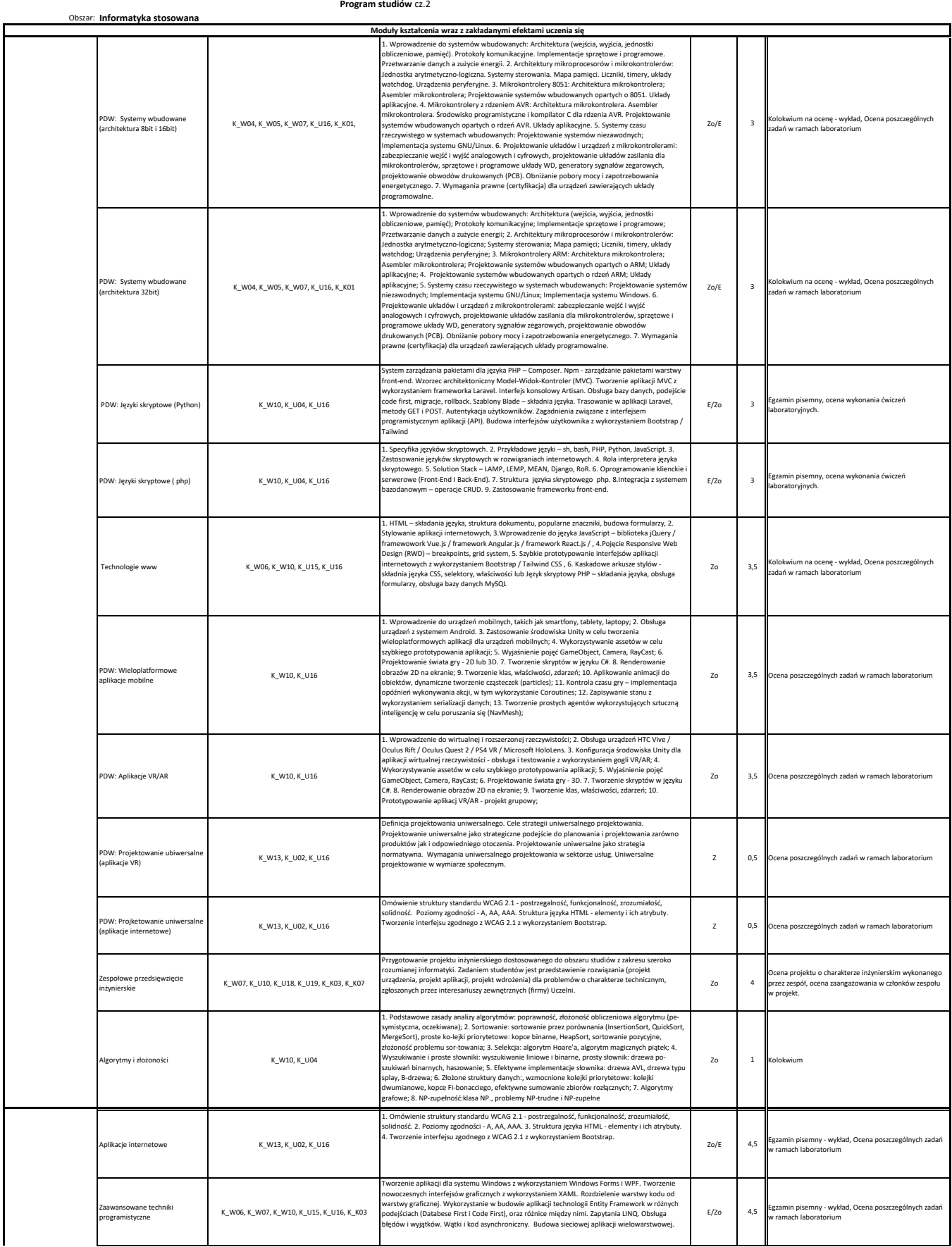

**Program studiów** cz.2

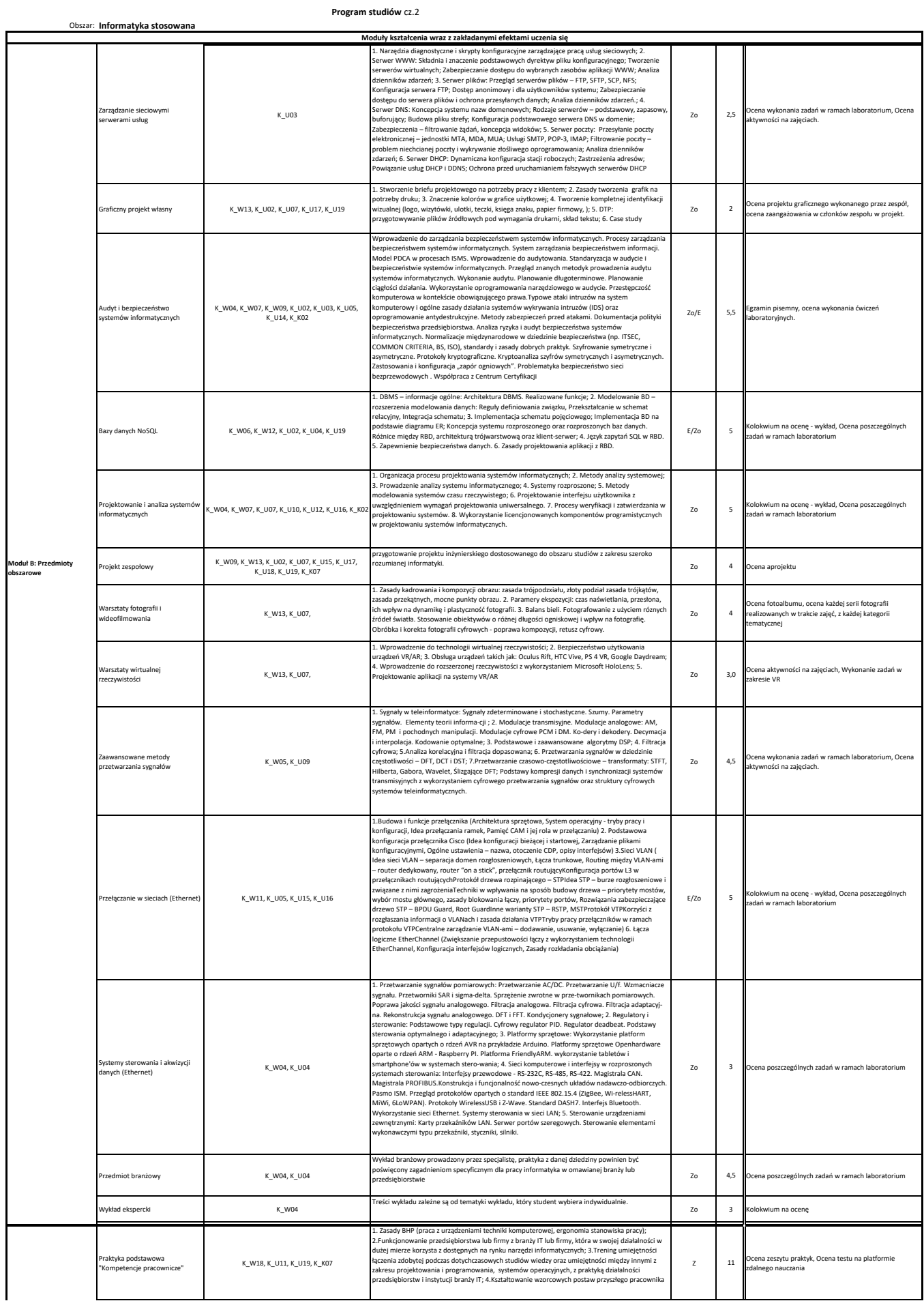

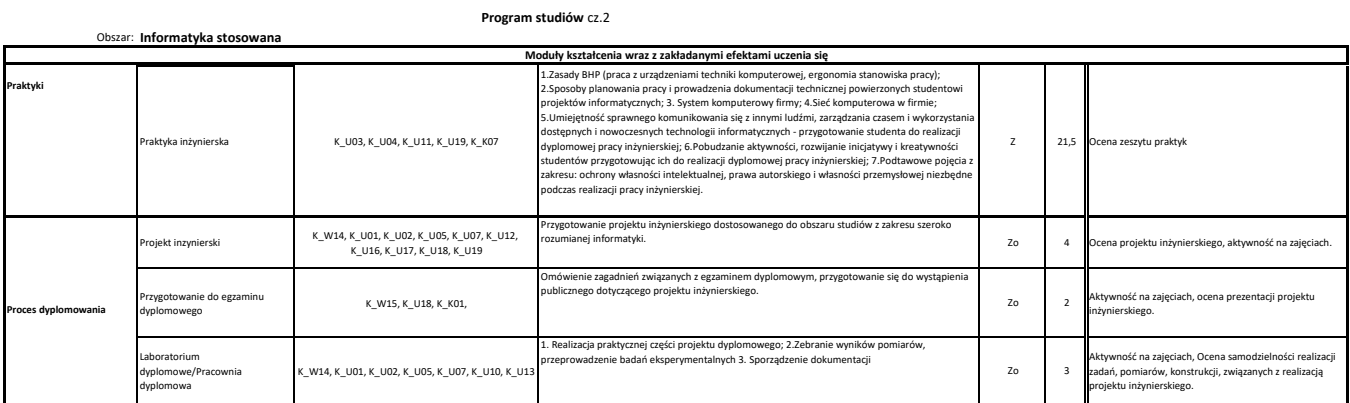